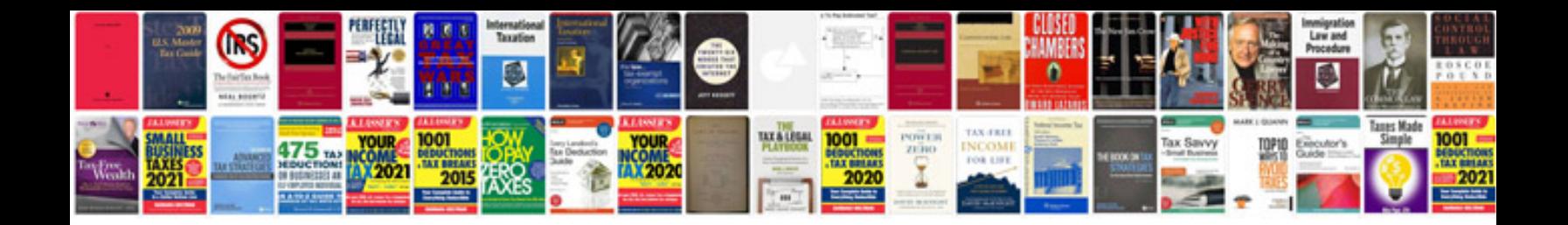

**2010 mustang gt owners manual**

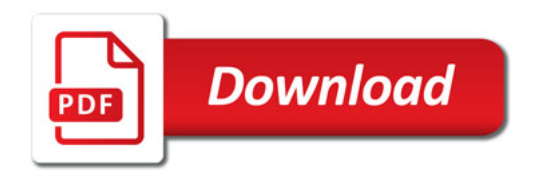

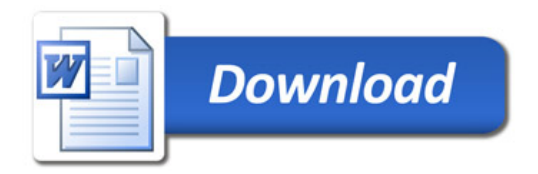